Документ подписан про**МИНИ СТЕРСТВО ТРАНСПОРТА РОССИЙСКОЙ ФЕДЕРАЦИИ** Информация о владФЮДЕРАЛЬНОЕ АГЕНТ<mark>СТВО ЖЕЛЕЗНОДОРОЖНОГО ТРАНСПОРТА</mark> ФИ**ФЕДЕРАЛЬНОЕ ПОСУДАРСТВ**ЕННОЕ БЮДЖЕТНОЕ ОБРАЗОВАТЕЛЬНОЕ УЧРЕЖДЕНИЕ ВЫСШЕГО ОБРАЗОВАНИЯ Дата подписания: 31.05.2023.18:07:19<br>Уникальный ДАРСКИЙ, ГОСУДАРСТВЕННЫЙ УНИВЕРСИТЕТ ПУТЕЙ СООБЩЕНИЯ Должность: директор Уникальный программный ключ:

1e0c38dcc0aee73cee1e5c09c1d5873fc7497bc8

# **Компьютерная графика**

## рабочая программа дисциплины (модуля)<sup>[1](#page-0-0)</sup>

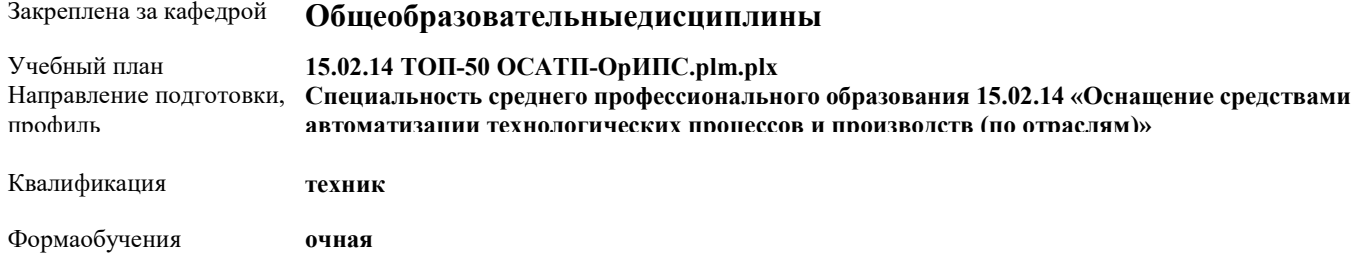

#### Общаятрудоемкость

**Распределение часов дисциплины по семестрам**

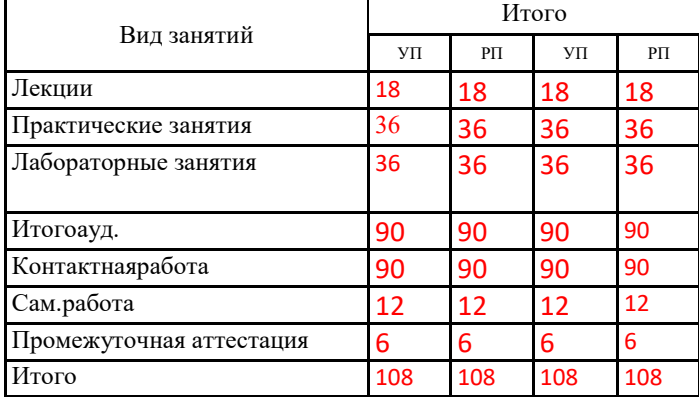

Программу составил(и):

*к.фил.н., Наличникова И.А..*

### Half

### **Оренбург**

<span id="page-0-0"></span> <sup>1</sup> Рабочая программа подлежит ежегодной актуализации в составе основной профессиональной образовательной программы (ОПОП). Сведения об актуализации ОПОП вносятся в лист актуализации ОПОП.

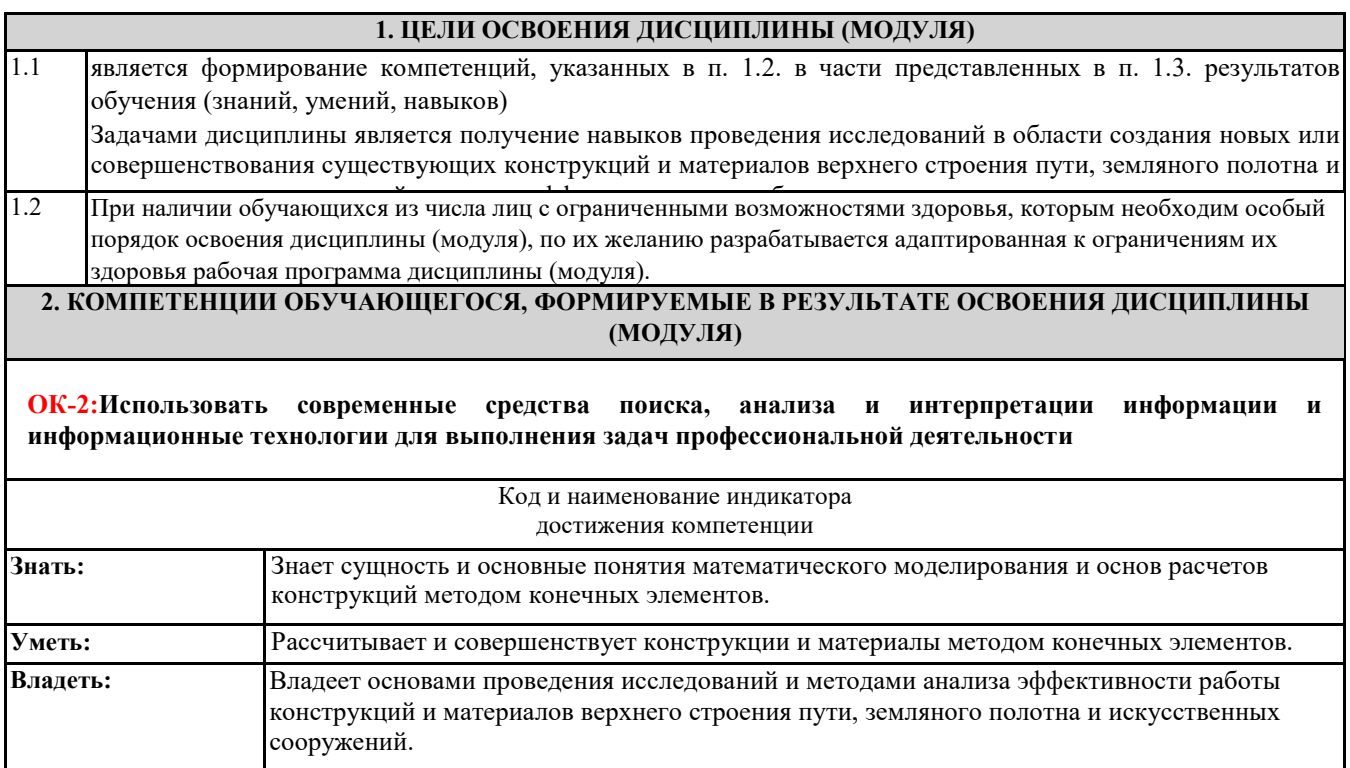

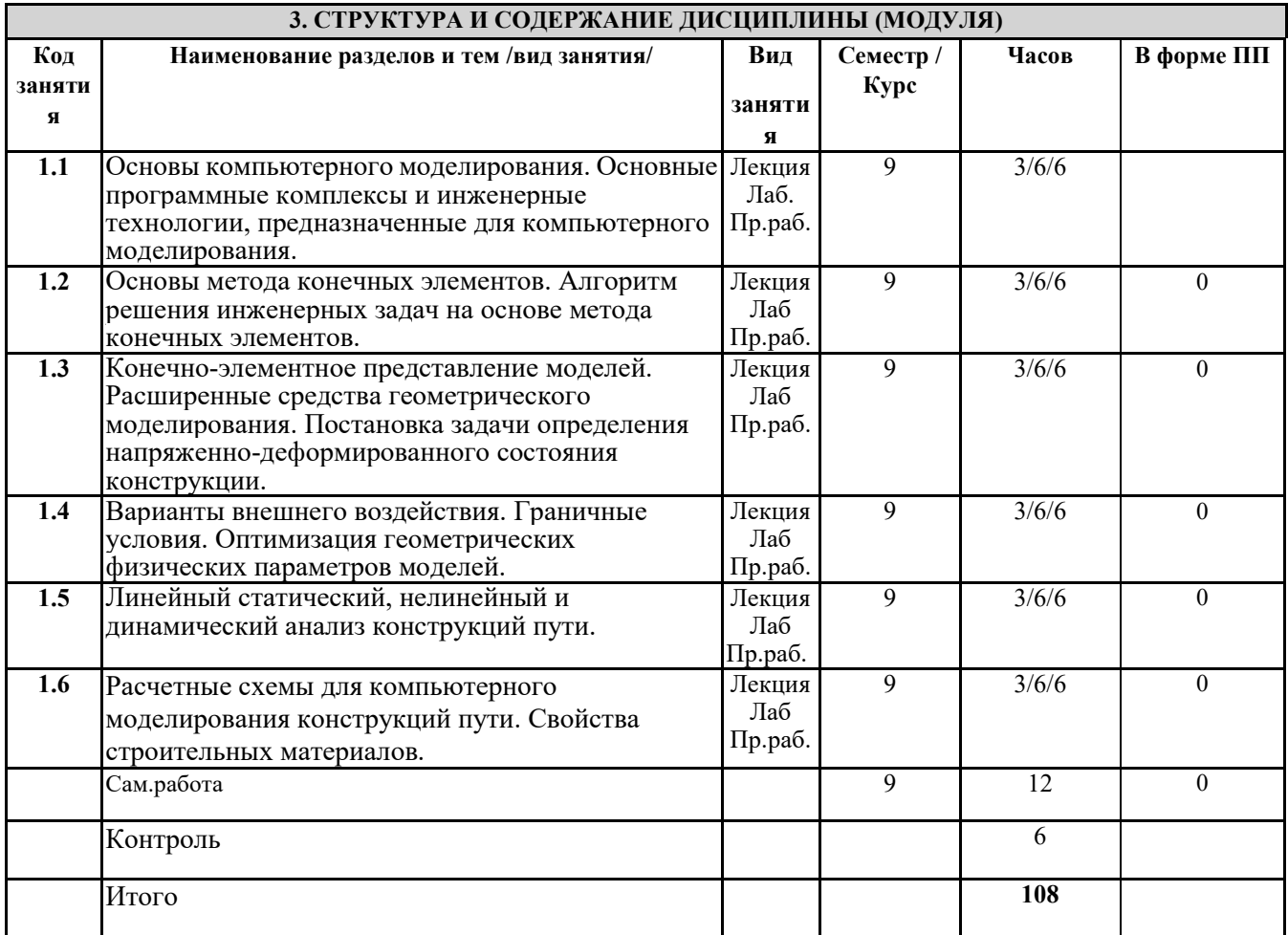

#### **4. ФОНД ОЦЕНОЧНЫХ СРЕДСТВ**

#### **4.1. Фонд оценочных средств по текущему контролю**

*Защита отчетов по практическим занятиям, семинар*

**4.1. Фонд оценочных средств по промежуточной аттестации**

Фонд оценочных средств для проведения промежуточной аттестации обучающихся оформлен как Приложение №1 к рабочей программе дисциплины

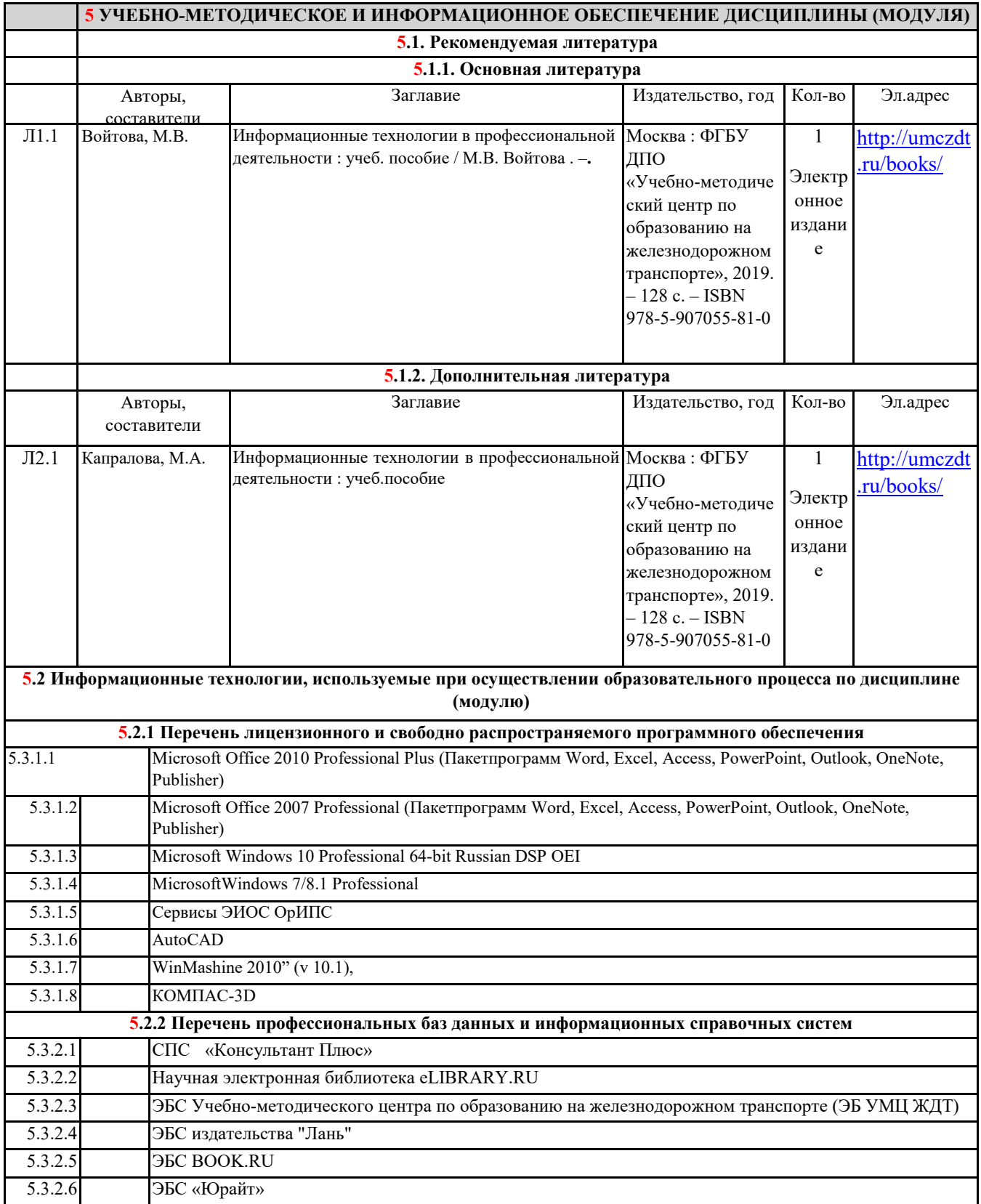

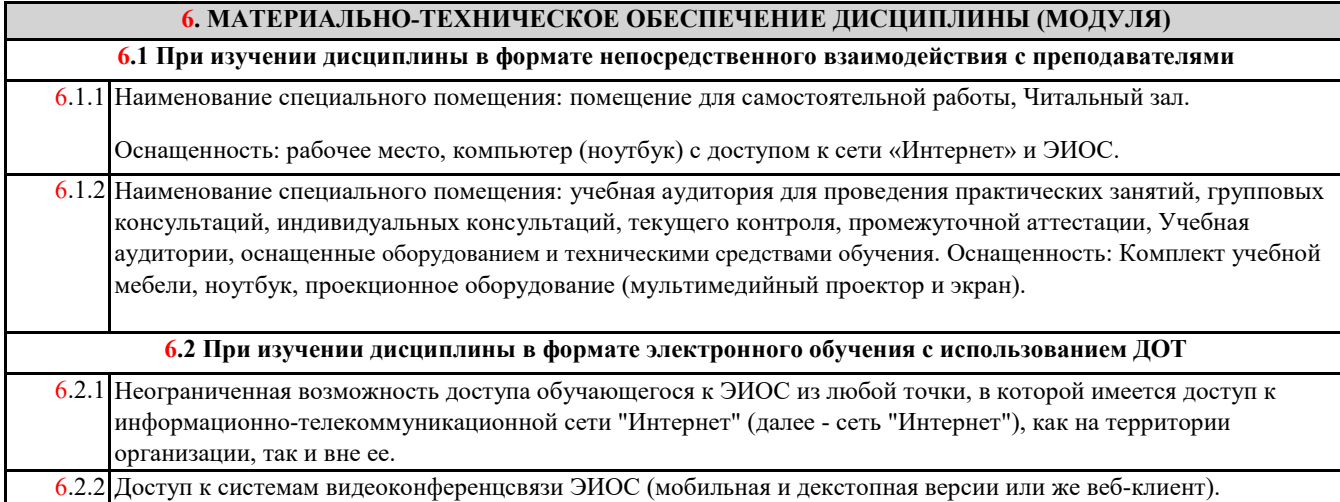